# Campus du libre, 21 Octobre 2023

**Marc BUFFAT**

Université Claude Bernard lyon 1

21st Oct, 2023

département Mécanique Claude Bernard

 $\sqrt{200}$ 

### *Keywords*

**1 Retour d'expériences sur un environnement de cours basé sur JupyterHub, Nbgrader et Flask dans l'enseignement supérieur en sciences**

**version html sur [https://perso.univ-lyon1.fr/marc.buffat](https://perso.univ-lyon1.fr/marc.buffat/COURS/CampusLibre2023_HTML/CampusLibre2023.html)**

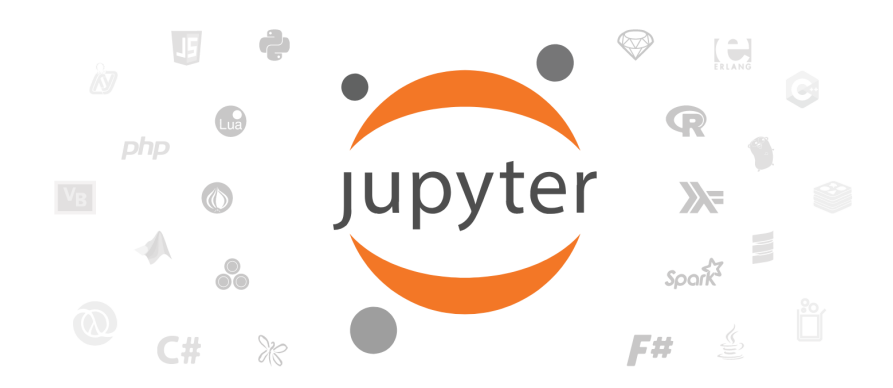

## **Campus du libre, Octobre 2023**

*Marc BUFFAT* département mécanique, Université Lyon 1

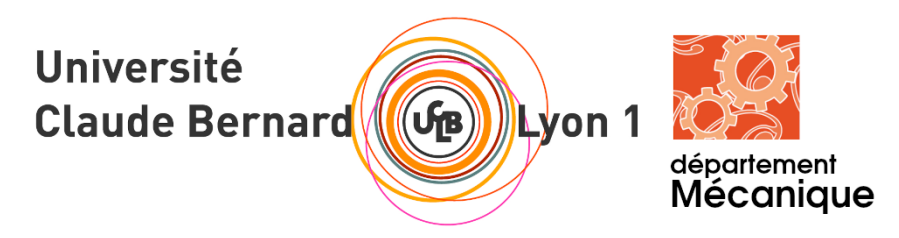

# **2 Plan de l'exposé**

- **1** Contexte personnel
- 2 Contexte professionnel
- 3 Choix de la solution
- 4 Infrastructure mise en place

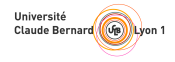

- 5 Cas d'usage
- 6 Jupyter-book: livre de cours interactif
- 7 Bilan
- 8 Questions ?

#### **2.1 Contexte personnel**

Tombé jeune dans la marmite du logiciel libre DIY Linux

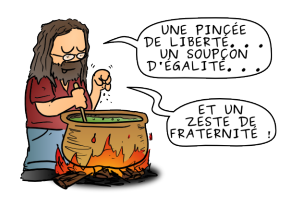

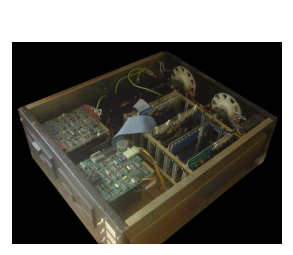

**Stallmanoramix** *(crédit* Tavernier 6809 128ko en 1985 Noyau linux sur disquettes 3 1/2

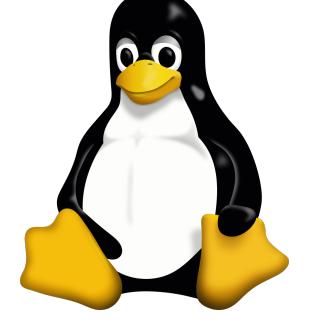

dès 1995

#### **2.2 Contexte professionnel**

*[guy.pastre.org\)](http://guy.pastre.org)*

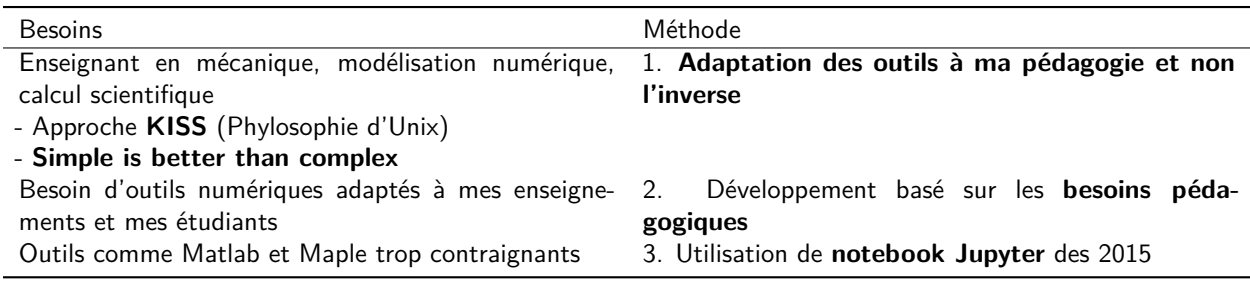

• Utilisation de Python dans ma recherche (HPC) dès 2010| Problématique environnementale | 4. Solution mutualisée **éco-éfficiente**

#### **2.3 Choix de la solution**

**Logiciels libres** que l'on peut étendre, adapter aux besoins et faire communiquer

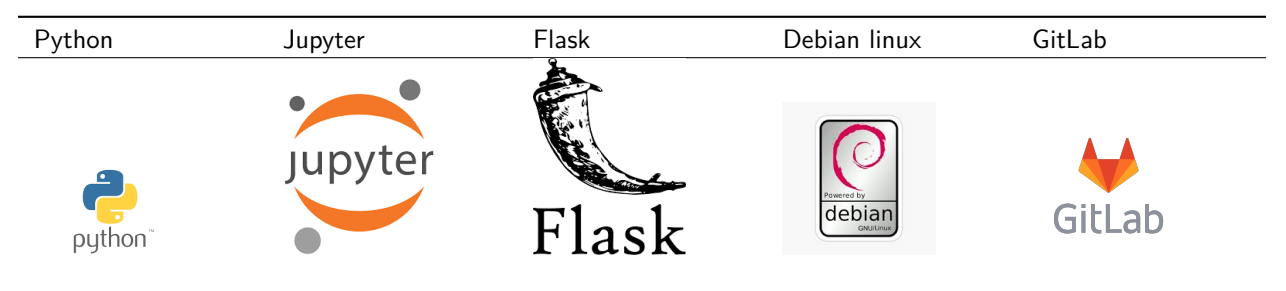

• Serveurs debian virtualisés avec un environnement virtuel python avec jupyterhub

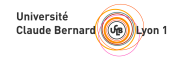

- Gestion de cours par année , par portail et par UE
- Mise a jour automatique avec GitLab

#### [Jupyter book sur le système de cours](https://perso.univ-lyon1.fr/marc.buffat/2022/BOOK_VALIDATION/index.html) **Jupyter/nbgrader/Flask**

#### **Basé sur l' EcoSystème Jupyter (pour l'éducation)**

*Ensemble d'outils open source pour l'informatique interactive et exploratoire, et une plate-forme interactive pour créer des récits informatiques*

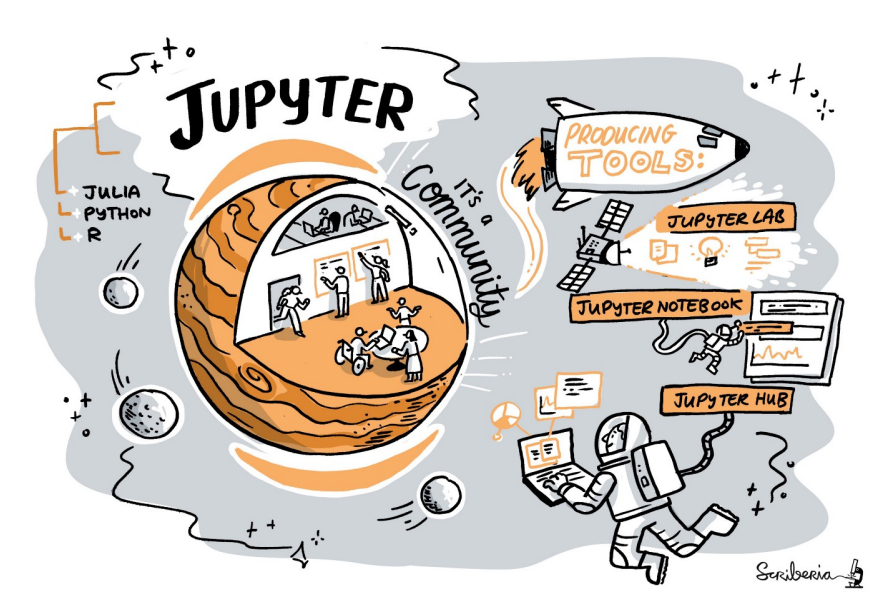

**Large communauté internationale** avec une convention internationale annuelle **JupyerCon** (Paris mai 2023)

#### **2.4 Infrastructure mise en place**

Serveurs virtualisées Debian + JupyterHub au dpt méca depuis 2015

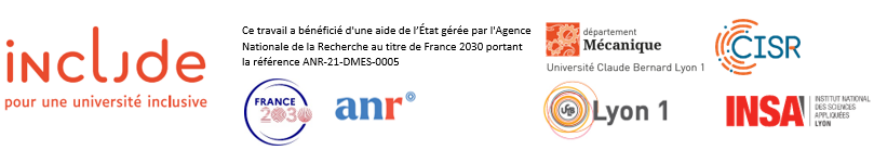

Dans le cadre du projet **AMI INCLUDE**, déploiement à Lyon 1 depuis 2022

- un IR **Thomas DUPRIEZ** (déploiement/adaptation)
- une IE pédagogique **Sarah Pollet** (formation)
- en cours: gestion openstack des VM (un alternant **Sylvère Kanapa**)

Infrastructure actuelle: gestion des VM avec KVM

- 2x serveurs AMD 128 coeurs 512Go RAM (conso / serveur *≈* 300*W*)
- 2x serveurs AMD 96 coeurs 768 Go RAM, 2 GPU AMD A40

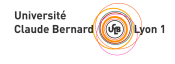

#### **2.4.1 Bilan d'utilisation**

site <https://jupyter.univ-lyon1.fr>

- un serveur par année de formation
- (L1 ~ 1500 étudiants, L2 ~ 470 étudiants, L3 ~280 étudiants, M1 ~ 230 étudiants, M2 170 étudiants)
	- 7 portails (Méca, Physique, Chimie, Maths, Génie-électrique, Science de la terre, Info.)+ 1 transversal  $(\rightsquigarrow \sim 3000$  étudiants)
	- 31 cours (UE) ouverts avec  $\sim$  90 enseignants dans les équipes pédagogiques
	- $\bullet$  à terme 1ere et 2nd année INSA de Lyon (~ 900 étudiants)

exemple: serveur M2 [jupyterM2 cours MGC2367MG1](https://jupyterm2.mecanique.univ-lyon1.fr)

#### **2.5 Cas d'usage**

#### **2.5.1 Objectifs pédagogiques**

- 1. Apprentissage d'une méthode (et pas d'un langage)
	- en privilégiant une approche algorithmique
	- et l'utilisant approche scientifique (rigueur, validation)
- 2. Maîtrise de l'utilisation de l'informatique scientifique
	- pour du traitement de données
	- pour comprendre la modélisation et la simulation
	- pour l'analyse des données d'expériences ou de simulation
- 3. Apprentissage pas forcement axé sur le développement de code

#### **2.5.2 Approche pédagogique**

#### L'approche pédagogique **"learning by doing"**

*What comes first, "using" or "understanding"? The natural mode of learning is to first use, leading slowly to understanding.* (Seymour Papert)

#### **2.5.3 Interfaces WEB**

Interface Notebook classique ou JupyterLab (avec XPRA) + gestion GPU

**example:** serveur M2 [jupyterM2](https://jupyterm2.mecanique.univ-lyon1.fr)

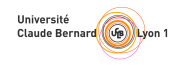

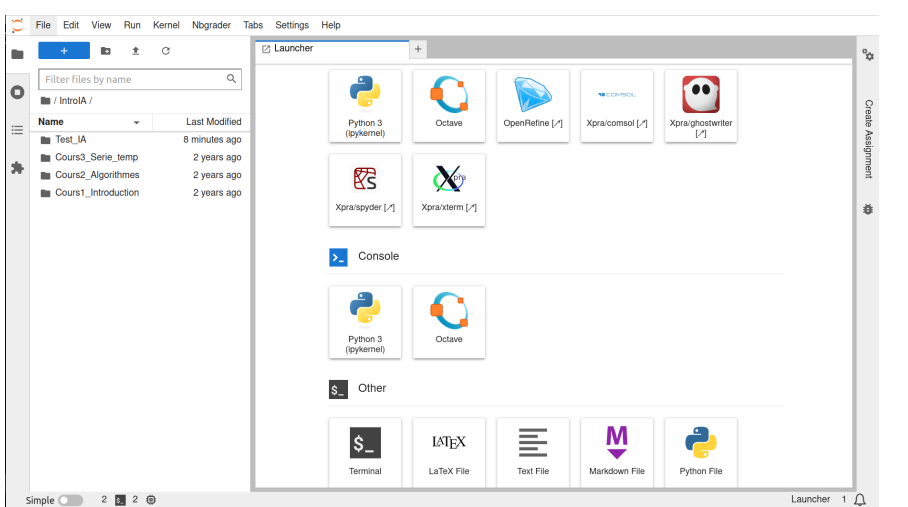

### **2.5.4 Notebooks pour des TPs numériques**

**traitement et analyse de données en L2** sur le réchauffement climatique

- [Notebook du TP de L2](https://perso.univ-lyon1.fr/marc.buffat/2021/Mecanique%20L2/index.html)
- [TP sur le serveur L2 cours MGC2028L](https://jupyterl2.mecanique.univ-lyon1.fr)

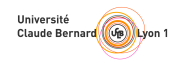

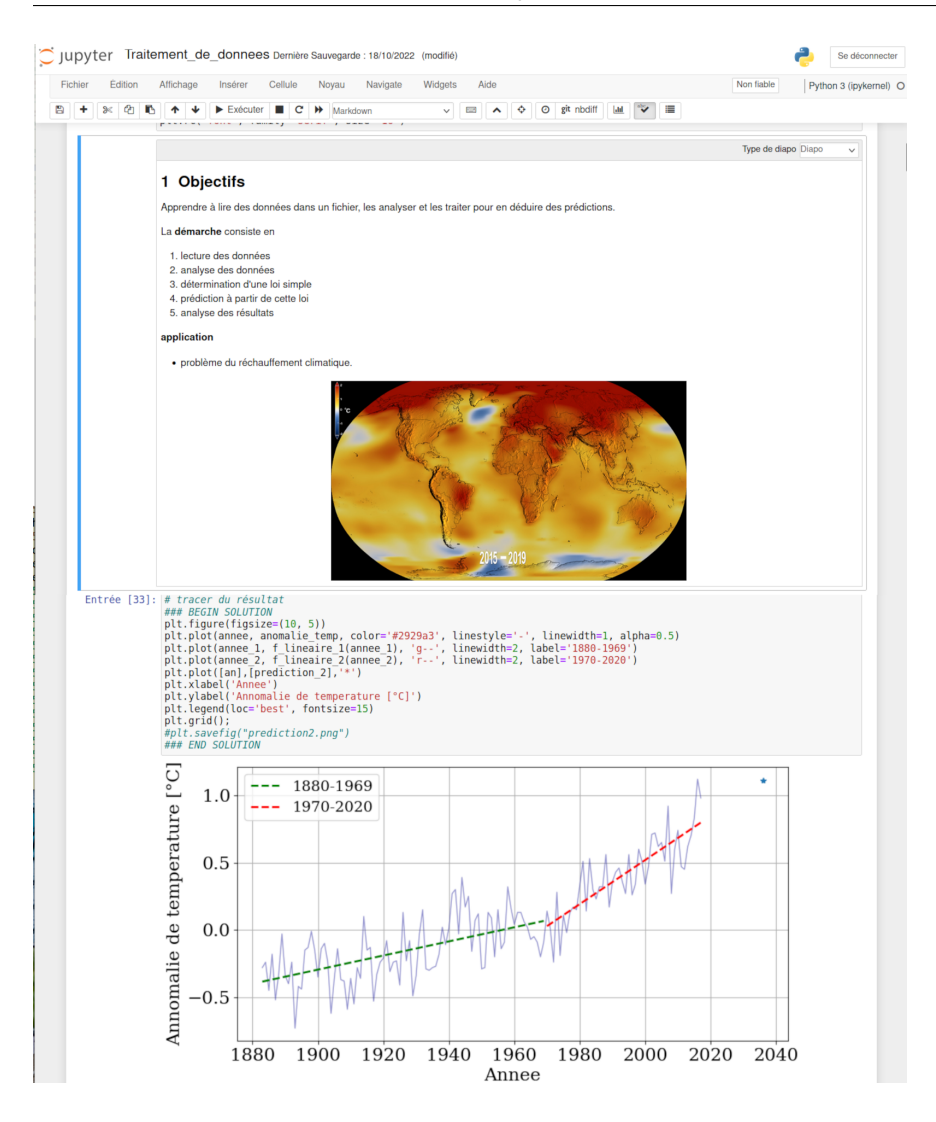

**2.5.5 Notebook d'illustrations interactives:**

#### **danse des pendules**

 $\blacksquare$  [Notebook explicatif](https://perso.univ-lyon1.fr/marc.buffat/2022/Swinging%20pendulum/index.html)  $+$  [Vidéo](https://myvideo.univ-lyon1.fr/permalink/v1266484039044ajiqc5/iframe/)

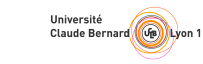

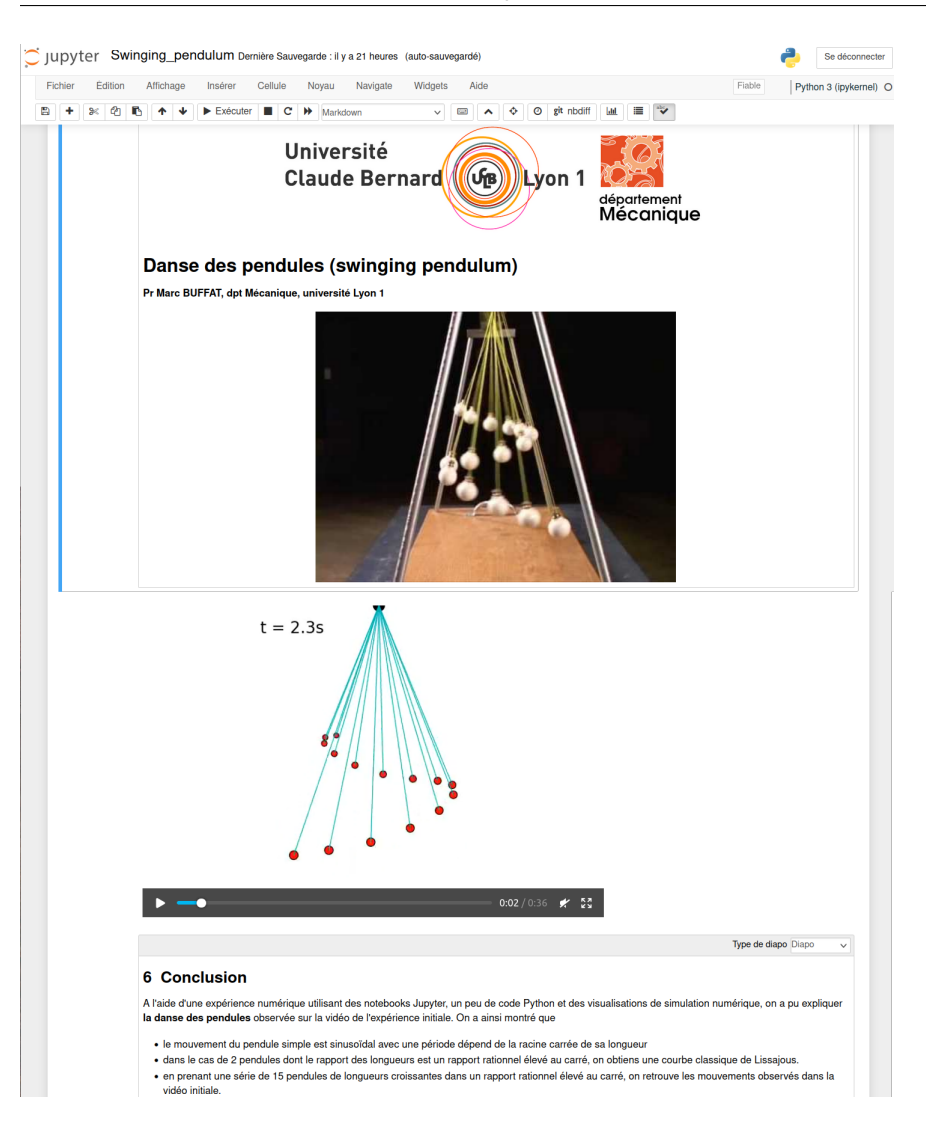

#### **2.5.6 Notebook de cours**

Notebook sur la **théorie de l'aile et la transformation de Kutta Joukovski**

• [cours MGC1061M sur le serveur M1](https://jupyterm1.mecanique.univ-lyon1.fr)

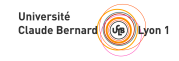

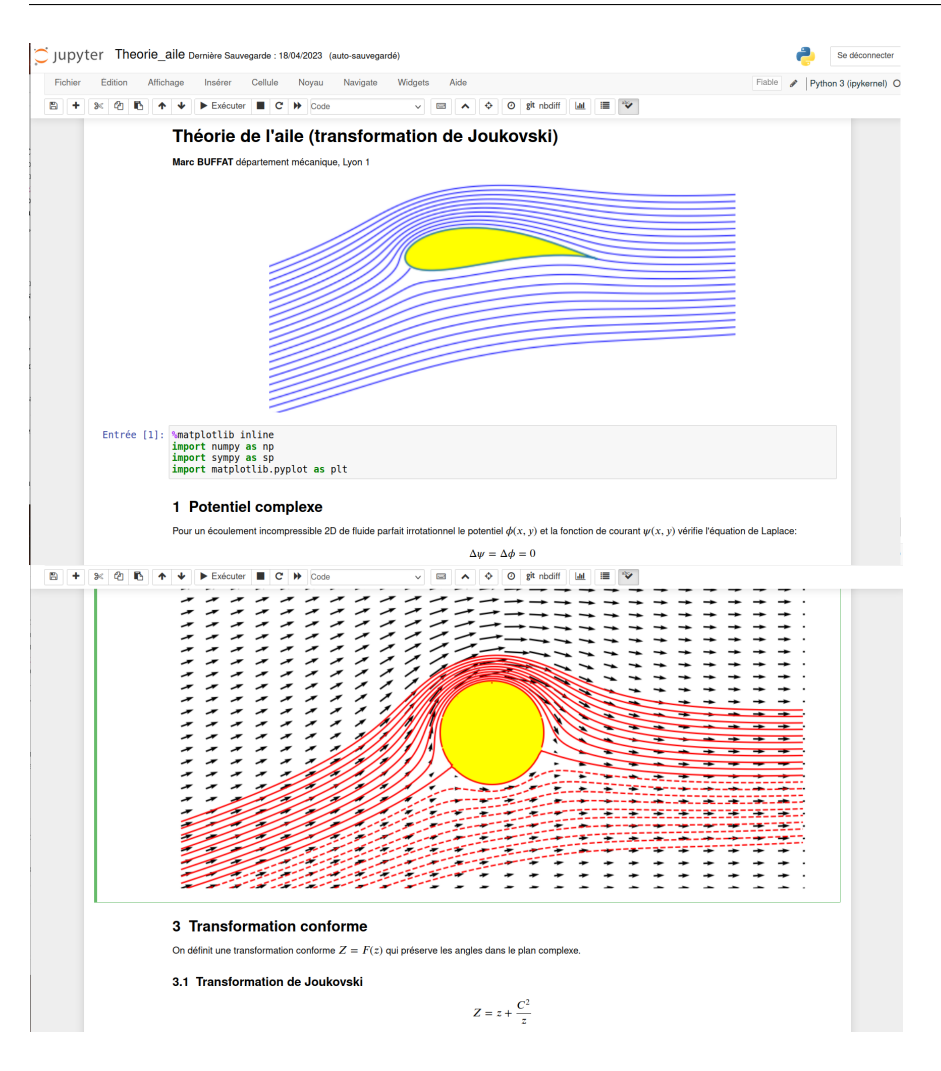

### **2.5.7 Notebook pour des TP virtuels**

TP en autonomie utilisant les notebooks + **streamlit**

- TP virtuel de mesures de portance sur une aile d'avion
- [cours MGC3062L sur le serveur L3](https://jupyterl3.mecanique.univ-lyon1.fr)

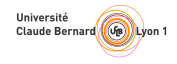

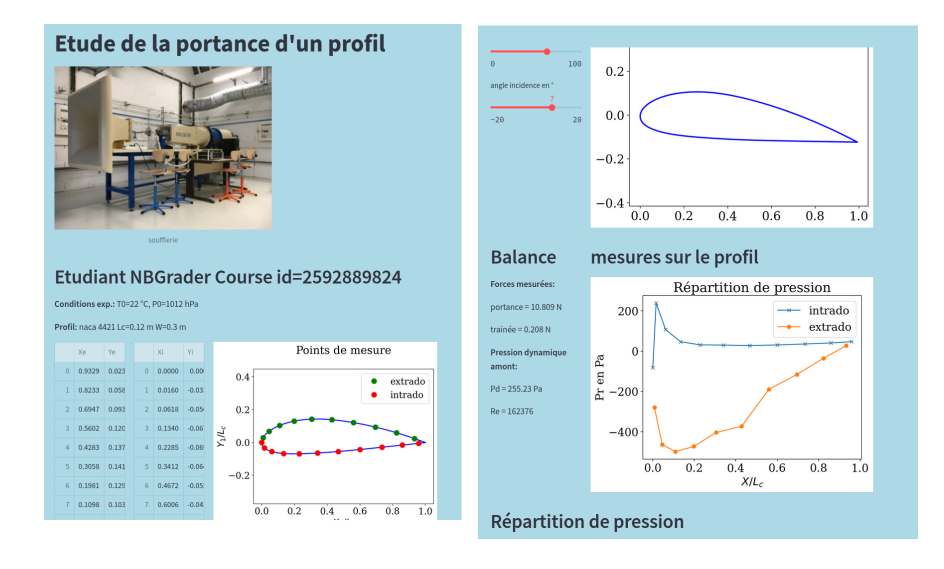

#### **2.5.8 Notebook sur le machine learning (prédiction météo)**

- utilisation d'une très grosse BD Météo-France
- base de donnée brute nécessitant du nettoyage
- ressource de calcul importante pour la phase d'apprentissage
- environnement virtuel Python pour du machine learning (GPU)
	- **–** Pansa, Seaborn, scikit-leran, tensor-flow, Keras, Pytorch

#### [cours MGC2367M sur le serveur M2](https://jupyterm2.mecanique.univ-lyon1.fr)

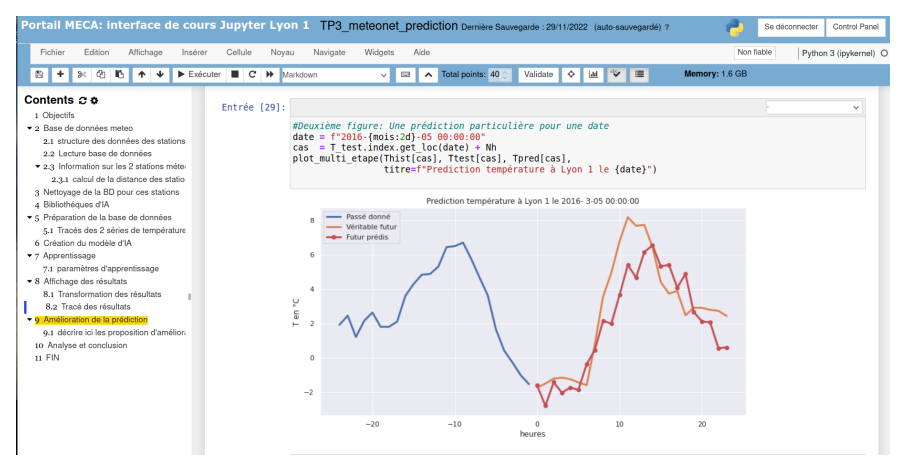

**attention** ce modèle d'IA est non explicatif et donc limité

#### **2.6 Jupyter-book: livre de cours interactif**

valorisation des ressources pédagogiques avec l'outil [jupyter book](https://jupyterbook.org)

- notebooks ipython
- fichiers en markdown (version myst) avec du code LaTeX
- utilisation de Sphinx , bibtex , ..

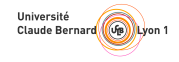

# **Jupyter** book

• [exemples de livre sur https://perso.univ-lyon1.fr/marc.buffat](https://perso.univ-lyon1.fr/marc.buffat/category/jupyter_book.html)

#### **2.7 Bilan**

- Bilan **très positif**
	- **–** très forte communauté autour de Jupyter dans le monde de l'enseignement (essentiellement anglophone)
- Mais **ATTENTION** ce n'est qu'un outil au service de la pédagogie
	- **– importance du papier et du crayon dans l'apprentissage**
- **Quelques difficultés**
	- **–** qques pbles de compatibilité entre les très nombreuses bibliothèques Python (gestion avec PIP)
	- **–** solution : personnalisation des VM avec Openstack
	- **–** nécessite des moyens humains, en particulier pour la formation

#### **2.8 Questions ?**

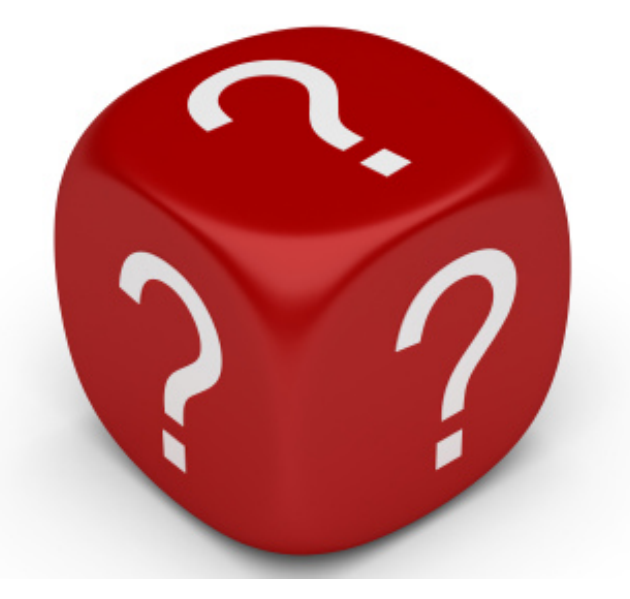

#### **2.8.1 Bibliographie**

- [Jupyter book sur le système de cours](https://perso.univ-lyon1.fr/marc.buffat/2022/BOOK_VALIDATION/index.html) **Jupyter/nbgrader/Flask**
- **[Teaching and Learning with Jupyter](https://jupyter4edu.github.io/jupyter-edu-book/)** by Lorena A. Barba et al.
- [site professionel https://perso.univ-lyon1.fr/marc.buffat](https://perso.univ-lyon1.fr/marc.buffat)

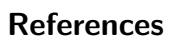

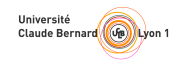